## Adobe Photoshop 2021 (Version 22.3.1) Download With Activation Code PC/Windows {{ upDated }} 2022

Cracking Adobe Photoshop is a bit more involved, but it can be done. First, you'll need to download a program called a keygen. This is a program that will generate a valid serial number for you, so that you can activate the full version of the software without having to pay for it. After the keygen is downloaded, run it and generate a valid serial number. Screenshots are a must-have for any Mac owner. But capturing a picture of your desktop has never been easier, thanks to iWeb from Apple. The free online application allows users to create web pages with photos, videos, and even animations. And since it's powered by Mac OS X Tiger, you can open a page in Safari and add an image from the iWeb page to your own website.

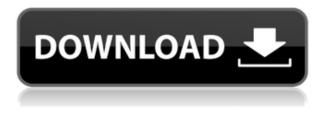

One thing I am unhappy about is that the new Dimensions panel does not support all kinds of shapes. When I try to add a curved shape, all I can see are straight lines instead of curved. Adobe, please bring back the curve edit again. Thanks. In case you haven't heard, Adobe is developing a Creative Cloud subscription plan that launches later this year called "all-you-can-eat" and in which members will have access to new software and 1TB of cloud storage space for \$30 per month. For more than a decade, Adobe has released new photo editing tools on an annual basis, and with the Creative Cloud, users have the option of buying a subscription to use them all year round. The August launch is expected to cost \$9.99 per month for 1TB of cloud storage space and a monthly update to Photoshop (an annual subscription costs \$47.99, but only \$34.99 if you buy upgrades to future versions), Elements, Lightroom and InDesign; the price for only 1TB of online storage space and one software titles is set to be \$11.99 per month. The plan is branded in the same way as Apple's iCloud, and it will manage storage across the various Creative Cloud software titles. Adobe is planning to launch the first version of a revamped Creative Cloud Photography subscription for an annual service fee of \$49.99 starting on Oct. 1, 2017. The new subscription would go for \$10. Excellent review of the recent additions and fixes to both LR and PS software. I know it's been a while since the previous review in this series – Nik Software's just released version 3.0 of its Dfine Artwork software. I've been giving it quite a bit of attention as I think you will too. <u>See:</u> Nik Software's Dfine Artwork 3.0 Update .

## Adobe Photoshop 2021 (Version 22.3.1)With License Key {{ Hot! }} 2023

Just as you need to choose the best graphic design software for you, you also need to consider what you want to do. Do you just want to edit your photos or do you have an idea of what you want to do with your photos. If you need to create a flyer or poster, do you want one of those simple templates or do you want to take some time to create something yourself? Do you just need some help with your graphics or is this a serious project that you'll be doing a lot of the work yourself? These are all questions to ask yourself when deciding which Photoshop software all. You may be asking, "Probably the most powerful software is for what?" If that's you, you're in luck. For the following, we'll browse through some of the most common uses for Photoshop, like graphic design, photo manipulation, illustration, and digital aesthetics. You should feel comfortable with the software's features and controls, and the knowledgeable user should be prepared to use every tool within it. The outlook of the shape layers in Photoshop may be limited, but the capabilities of the feature go a step further than what we assume about it. In the traditional marquee selection tools, the selection is limited to the raster process, and in many cases, the output will result in the sharp pixilated edges, which are never good looking. But the shape layers can act as an individual object within the document with its attribute to maintain the finest quality. New workflow: define your own schema for data importing.

Where you are needed most, we bring the crown in AI-powered tasks.

And we make all the best the platform is capable of and do everything we can, so you can focus on ideas. Decide what you want and create . What it is like now, when everything is done? e3d0a04c9c

## Adobe Photoshop 2021 (Version 22.3.1) Download With Licence Key For Windows {{ New! }} 2022

If you are a beginner or have a limited budget, there's a reason to sign up for Adobe Creative Cloud. It doesn't only let you edit, make, and publish vector, raster and raw files. It's also packed with a library of templates and worksets and Adobe's cloud storage give you access to your own assets across all devices. And, it comes at a price of \$ 9.99 a month. However, if you want to pay a little premium, you can also get Photoshop and a suite of apps for around \$ 100. The advantage of this option is that you get a more robust desktop application, faster rendering and better group tools. Today you can download an update to Adobe Photoshop Elements, featuring updates to the Fix module, which includes improved Face Highlighting and Exposure Tools, improved File Type Access Tools, and an enhancement to the Selection Brush that supports new content tracking features. When the time comes to update the standard version of Photoshop - which will eventually give you access to experimental features and workflow enhancements not yet available in Elements - you can count on Adobe to perform upgrades with great care to protect your investments. Elements is great for those who've never edited a photo before. As the easier and less expensive step on the photo editing ladder, Elements can get a new customer up to speed with editing techniques in a reasonably short period of time. It's also a good refresher for pros and can provide great practice for basic skills. It's far simpler than Photoshop, and beginners will find it enjoyable to work with. The fact that the learning curve is a little lower means that you're not going to find yourself struggling to make changes as quickly as you might with the full Photoshop application.

download photoshop gratis offline adobe photoshop cs3 download gratis italiano photoshop cc download gratis download custom shape photoshop gratis download color lookup photoshop gratis download cs6 photoshop gratis mockup psd free download photoshop download photoshop 6 gratis photoshop 6.0 download gratis download gratis adobe photoshop cs6 portable full version

Auto-Level - To solve this problem and make it easier, the Auto-Level feature automatically corrects the brightness and contrast in your photo. Apart from this, you can easily scale it in any way if needed and use the Gamma option as suggested for your photo. You should know that while using Auto-Level in your photo; it will remove much of your work, so be careful. My previous guides on writing an album for social media, how to make a website header from scratch, how to add a drop shadow to your images, and how to customize your desktop background - super easy ways to add more styling to your computer - can all be found in the Envato Design Resources section of the site. And of course, if you're more interested in content and design, you can look over the tutorials and critiques that have been submitted over the last few months - there's a pretty huge range of topics and styles to be found here. And to round it all up, if you want to see all of the latest round-ups, take a look on the homepage . If you're starting out on Photoshop and have hit a roadblock, be sure to seek out the Envato Tuts+ community-curated library of hours-long free tutorials. If you want to expand your limited Photoshop skill set, the content in this library will help you in your journey. Receiving a bunch of PSD files, you probably noticed that commonly, people make use of the names of layers for the purposes of naming rather than to track content. If you're eager to develop layers with semantic names like **background** or **content-1**, then you'll want to take your time crafting these names, because the layer names of an image file are not easily changed. On the other hand, should you decide to periodically rename the structures of your image, you can use Adobe Bridge to batch rename layers without issue.

Photoshop is an indispensable creative tool. For nearly 30 years it has been the standard tool for digital graphic design and publication. Adobe feels that the younger generation are intimidated with Photoshop. The Adobe Photoshop Essentials book explains through simple steps how novice to advanced users can get the most from these powerful tools and gain a strong skill set. Photoshop Elements is the latest version of Adobe's leading edge image editing software, from a slim CD to the most powerful, hardcover software package on the market. Whether

you need to record, edit, and enhance photos and videos, or craft print-quality graphic designs, Elements is the application for you. Numerous online web classes and live online seminars are available as well. **for Smartphones and Tablets** 

Now you can edit your images on the go with a new Smartphone and Tablet app and functionality in Photoshop CS6. From a new dedicated multitasking interface, you'll be able to work or manage files – no more switching between apps and no more keyboard shortcuts, only a simple tap to activate. And with new crop, rotate and transform tools and Adobe's Camera RAW and Fireworks CC, you'll get access to the tools you'd use on the desktop. From the Adobe Photoshop CS5 One-on-One Creative Cloud for Photographers Course, you'll learn to stamp, paint, blur, burn, combine, and more to help you manage and combine images to take them to the next level.

https://zeno.fm/radio/gruber https://zeno.fm/radio/cisco-it-essentials-virtual-desktop-and-laptop-download https://zeno.fm/radio/keygen-v-1e240-mitchell-on-demand https://zeno.fm/radio/barcode-studio-15-3-keygen https://zeno.fm/radio/instant-terrain-plugin-free https://zeno.fm/radio/windows-login-unlocker-1-4-download https://zeno.fm/radio/one-man-band-11-serial https://zeno.fm/radio/cea-vrt-dvd-2009-serial-12 https://zeno.fm/radio/descargar-neodata-con-crack-gratis https://soundcloud.com/ciausudjonya/native-instruments-reaktor-v59-standalone-vst-r2r-serial-key https://soundcloud.com/butkalerumm/rufus-210973-portable-latest-crackingpatchinguproxylink https://soundcloud.com/igorljuleme/mardaani-2-full-movie-download-free https://soundcloud.com/ramasunayasiz/bleach-blade-battlers-2nd-english-patch

When you are ready to make money, Adobe Photoshop is your best bet. The Photoshop CS5 starter pack comes with the least expensive version of Photoshop, with royalty-free flash files, a DVD and a brief training course. You can test the software without any licenses at no cost, and you can keep the CS5 license forever. Graduated licensing is also designed for different levels of users to purchase a subscription in the future if you need more features. Use the tabs at the top and bottom of the workspace to select your desired brushes of your choice by category. From here, you can use the category stamp to guickly find the brushes you used in a particular image. These brushes can be previewed with the side panel as well. Once you have selected your desired brushes, each category will be listed one at a time in the order that it was added. Use the side panel to sort the brushes based on your intended use for the colors of the brush or based on the size or opacity of the brush. The Extensions tab allows you to view and change extensions for the brush. Work with the Tools panel and the Options bar to change brush settings. The Tool Options bar will appear automatically for each brush or extension. The brush or extension is added to the Tool Options bar, and the Options panel will append a selection button to the Tool Options button. For more help on working with brushes, refer to the Adobe Photoshop help file, online or by searching online. Drag the file you want into Adobe Photoshop and then reorder it as you see fit. You can copy and paste the contents of a clipboard to save time on saving the original image multiple times. Copy all contents with the Ctrl/Cmd+A or **Command+A** keyboard shortcut. Simply paste it in the Photoshop panel and it will be automatically arranged for you.

**Double-click** to have it open into the editing panel and continue editing. Give it a color, add selective color, drag it into the trash. Or copy it to use in other applications.

https://sannsara.com/wp-content/uploads/2023/01/Adobe-Photoshop-2022-Activator-x3264-upDated-2 022.pdf https://www.drbonesonline.com/2023/01/02/how-to-download-watercolor-brushes-for-photoshop-top/ https://www.anewpentecost.com/wp-content/uploads/2023/01/manylat.pdf http://adomemorial.com/wp-content/uploads/Ps-Photoshop-Software-Free-Download-TOP.pdf http://www.otomakassar.com/photoshop-cc-2019-version-20-download-full-version-with-activation-co de-mac-win-x32-64-updated-2022/

https://marcsaugames.com/wp-content/uploads/2023/01/Adobe-Photoshop-CS5-Download-free-Serial-Number-Full-Torrent-Windows-last-releAse-2022.pdf

https://knowledgepedia.in/adobe-photoshop-cs2-download-gratis-link/

http://efekt-metal.pl/?p=1

https://dontblinkpainting.com/wp-content/uploads/2023/01/delier.pdf

https://amnar.ro/wp-content/uploads/2023/01/winsha.pdf

 $\label{eq:https://www.campusselect.in/wp-content/uploads/2023/01/Download-free-Adobe-Photoshop-CC-2014-Incl-Product-Key-lifetime-releaSe-2022.pdf$ 

https://armslengthlegal.com/wp-content/uploads/2023/01/hinedes.pdf

https://www.top1imports.com/2023/01/03/download-brush-presets-for-photoshop-cc-\_top\_/

 $\label{eq:http://thewayhometreatmentcenter.com/uncategorized/photoshop-2020-version-21-download-free-without h-license-code-product-key-mac-win-2023/$ 

https://bilalislamicinstitute.com/wp-content/uploads/2023/01/Photoshop-Cs2-Mac-Download-Free-VE RIFIED.pdf

http://insenergias.org/?p=136002

https://brandyallen.com/2023/01/02/download-photoshop-cs6-incl-product-key-with-license-key-mac-win-latest-2022/

https://www.loolooherbal.in/wp-content/uploads/2023/01/jamizac.pdf

https://mentorus.pl/download-adobe-photoshop-free-brushes-new/

https://identification-industrielle.com/2023/01/02/photoshop-editor-online-free-no-download-upd/

https://someuae.com/wp-content/uploads/2023/01/whiscary.pdf

https://edupedo.com/wp-content/uploads/2023/01/Photoshop-CS3-With-Full-Keygen-Latest-2022.pdf http://efekt-metal.pl/?p=1

https://katrinsteck.de/wp-content/uploads/sarjame.pdf

https://believewedding.com/wp-content/uploads/2023/01/ragnrand.pdf

https://www.theccgway.com/wp-content/uploads/2023/01/leofval.pdf

https://visiterlareunion.fr/wp-content/uploads/2023/01/gaeengl.pdf

https://artworkbypablo.com/2023/01/02/www-adobe-photoshop-software-free-download-2021/

https://cilantro.ru/wp-content/uploads/2023/01/setup-photoshop-cs5-free-download-best.pdf

https://smartpartyplanning.com/wp-content/uploads/2023/01/gioyon.pdf

https://katrinsteck.de/adobe-photoshop-cc-2018-version-19-patch-with-serial-key-2023/

https://elfindonesia.com/2023/01/photoshop-2021-version-22-0-1-download-free-with-licence-key-202 3/

 $\label{eq:http://www.purimlabcoats.net/wp-content/uploads/2023/01/Photoshop-2021-Serial-Number-For-Windows-2022-1.pdf$ 

https://seo-focus.com/wp-content/uploads/2023/01/Adobe-Photoshop-2022-Version-230-Download-To rrent-Activation-Code-Windows-1011-Hot-2022.pdf

https://eqsport.biz/download-photoshop-cs4-free-full-version-for-windows-7-32-bit-install/

http://boundbywar.com/wp-content/uploads/2023/01/Photoshop-Frame-Shapes-Free-Download-UPDA TED.pdf

https://www.goldwimpern.de/wp-content/uploads/2023/01/reasand.pdf

https://www.goldwimpern.de/wp-content/uploads/2023/01/Photoshop-2022-Version-2311-Download-Product-Key-Full-With-Serial-Key-3264bit-2023.pdf

https://mindfullymending.com/download-free-adobe-photoshop-2022-version-23-0-torrent-with-produ ct-key-x32-64-2023/

http://www.geekfeud.com/?p=98543

Whether it's a task of digitizing the paper photograph and retouching or color correcting, sharpening, features,

etc., Photoshop has comprehensive solutions. But you can upload the files to the Internet and send it around via email or post them on the Cloud. These are the photos from the New York Times protests in lower Manhattan. These are the three pages as they appeared in the newspaper. The photographs were captured by the New York Times staff, and upon request, Editors and photographers on the ground in New York sent them by e-mail. Some of the images were edited in the New York Times, some were untouched and some were provided to other New York newspaper. The photographer had choice to leave them as edits were made. The pictures were edited by the New York Times in-house staff. The newspaper's head of photography, Libby Rose, had been sent to the protests, and two photographers and a fixer she was working with were on the ground. There are certain things you can do in Photoshop to give a good Edit. In this illustration, a white brush is used for all the whites, and a black brush is used for most of the blacks, besides, there can be some use of an additional layer for pigment work. These are the realtime pictures that reporters were editing live. The method of introducing the news was so important, in fact, the people watching the news, especially the local news, will prefer live pictures because they felt closer to the events. The best Photoshop technique today is the combination between all these kinds of the things. You may control the overall look by doing a layer mask and using different brushes to get the final look.